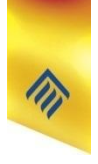

# **Основные этапы разработки и исследования моделей на компьютере**

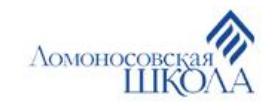

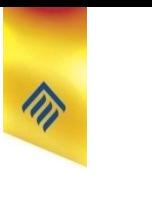

### **1. Описательная информационная модель**

 Такая модель выделяет существенные, с точки зрения целей проводимого исследования, параметры объекта, а несущественными параметрами пренебрегает

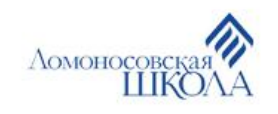

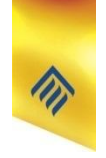

### **Пример**

### Площадь трапеции вычисляется как произведение полусуммы её оснований на высоту

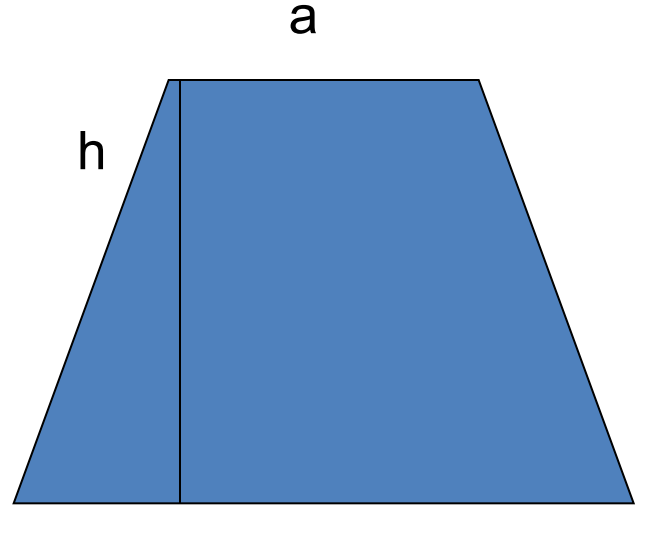

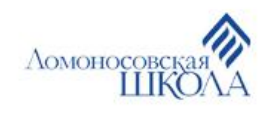

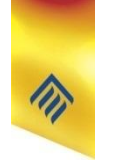

## **2. Формализованная модель**

 В такой модели с помощью формул, уравнений или неравенств фиксируются формальные соотношения между начальными и конечными значениями свойств объектов, а также накладываются ограничения на допустимые значения этих свойств.

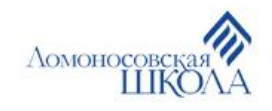

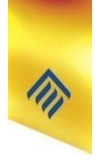

### Пример

$$
S_{\text{транении}} = \frac{1}{2} * (a + b) * h
$$

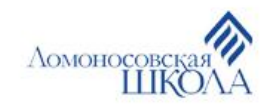

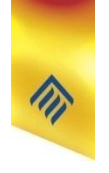

## **3. Компьютерная модель**

- Т.е. выраженная на понятном для компьютера языке:
- 1. Создание её в форме проекта на одном из языков программирования;
- 2. Построение её с использованием электронных таблиц или других приложений

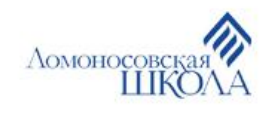

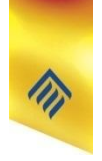

## Пример

#### Программа на Turbo Pascal: var a, b, h : integer; s : real; begin writeln('Введите меньшее основание'); readln(a); writeln('Введите большее основание'); readln(b); writeln('Введите высоту'); readln(h);  $s:=0.5*(a+b)*h;$ writeln('Площадь трапеции = ', s); end.

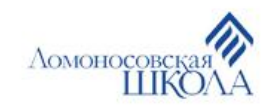

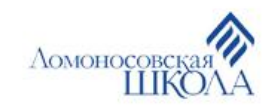

## результаты

исходные данные и получить

запустить на выполнение, ввести

языков программирования, её нужно

 Если компьютерная модель существует в виде проекта на одном из

**4. Компьютерный эксперимент**

## **4. Компьютерный эксперимент**

 Если компьютерная модель исследуется в приложении, то можно построить диаграмму или график, провести сортировку и поиск данных или использовать другие специализированные методы обработки данных

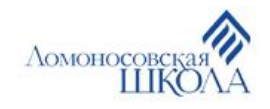

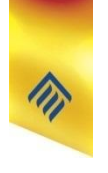

## **4. Компьютерный эксперимент**

 При использовании готовой компьютерной визуальной интерактивной модели необходимо ввести исходные данные, запустить модель на выполнение и наблюдать изменение объекта и характеризующих его величин

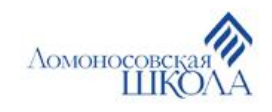

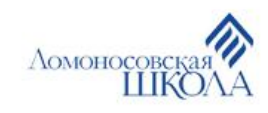

 В случае несоответствия результатов, полученных при исследовании информационной модели, измеряемым параметрам реальных объектов можно сделать вывод, что на предыдущих этапах построения модели были допущены ошибки или неточности.

**5. Анализ полученных результатов и корректировка исследуемой модели**

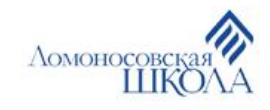

## Произведите моделирование вычисления любой известной вам формулы из геометрии (например, площадь фигуры, её периметр, теорема Пифагора и т.д.)

### **Практическое задание**

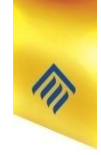

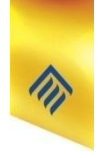

## **Литература**

Угринович Н.Д. Информатика и ИКТ: учебник для 9 класса. – М.: БИНОМ, Лаборатория знаний, 2009.

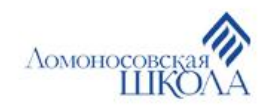